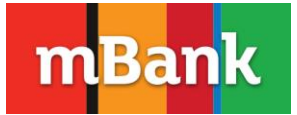

# **Wykaz zmian do Tabeli stóp procentowych dla firm w ramach bankowości detalicznej mBanku S.A.**

Modyfikacje oprocentowania dotyczą:

## **- Rachunków bieżących prowadzonych w złotych polskich :**

(mBiznes konto Start<sup>1</sup>, mBiznes konto Standard, mBiznes konto Komfort, mBiznes konto Premium, mBiznes Profesjonalista) - wprowadza się zmiany wysokości stóp procentowych:

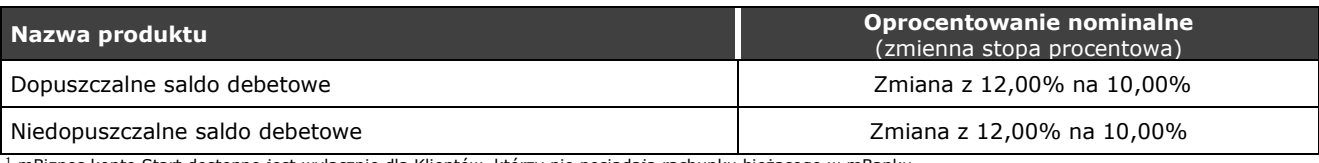

<sup>1</sup> mBiznes konto Start dostępne jest wyłącznie dla Klientów, którzy nie posiadają rachunku bieżącego w mBanku

(mBiznes konto z opcją mTransfer) - wprowadza się zmiany wysokości stóp procentowych:

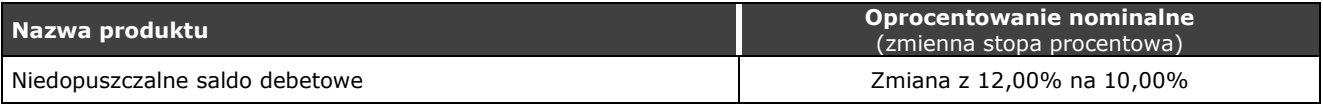

**- Rachunków bieżących prowadzony w walutach obcych** (mBiznes max walutowy) - wprowadza się zmiany wysokości stóp procentowych:

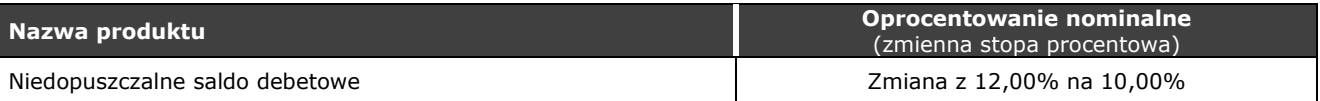

## **- Rachunków pomocniczych:**

**- Rachunek pomocniczy operacyjny prowadzony w złotych polskich** – wprowadza się zmiany wysokości stóp procentowych:

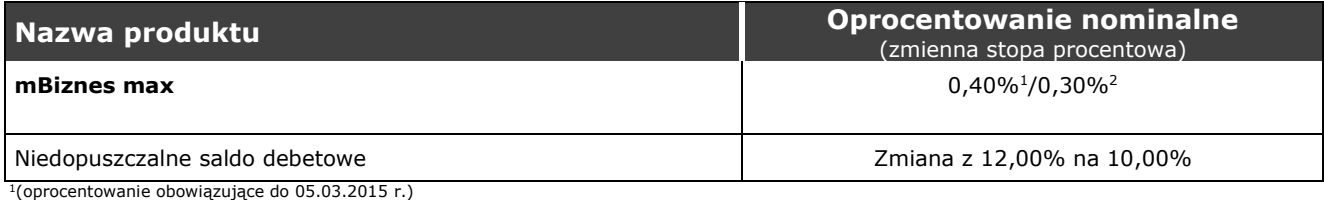

<sup>1</sup>(oprocentowanie obowiązujące do 05.03.2015 r.) <sup>2</sup>(oprocentowanie obowiązujące od 06.03.2015 r.)

# **- Rachunek pomocniczy prowadzony w złotych polskich** – wprowadza się zmiany wysokości stóp procentowych:

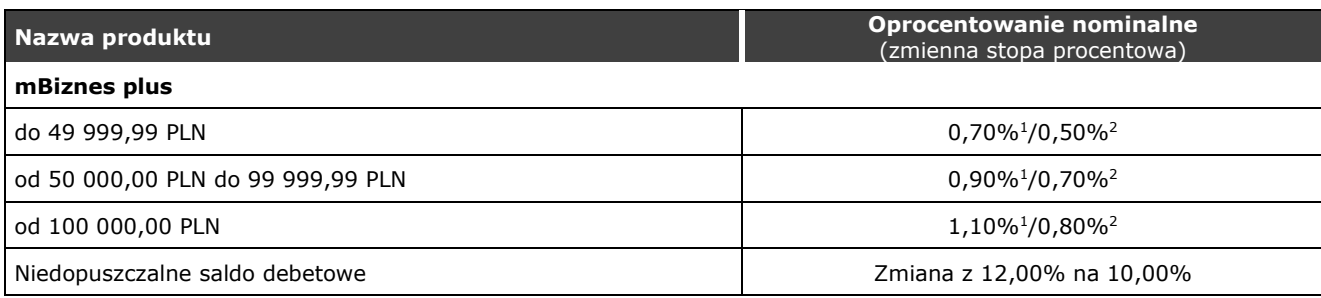

<sup>1</sup>(oprocentowanie obowiązujące do 05.03.2015 r.) <sup>2</sup>(oprocentowanie obowiązujące od 06.03.2015 r.)

**- Rachunek pomocniczy prowadzony w złotych polskich z debetową karta płatniczą** (mBiznes konto pomocnicze) - wprowadza się zmiany wysokości stóp procentowych:

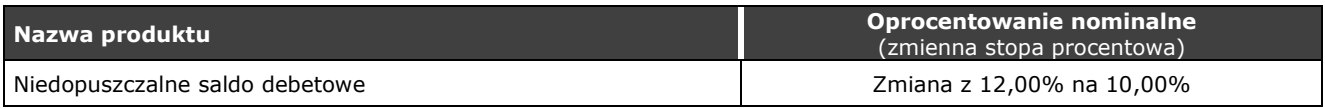

**– Lokat** – wprowadza się zmiany wysokości stóp procentowych:

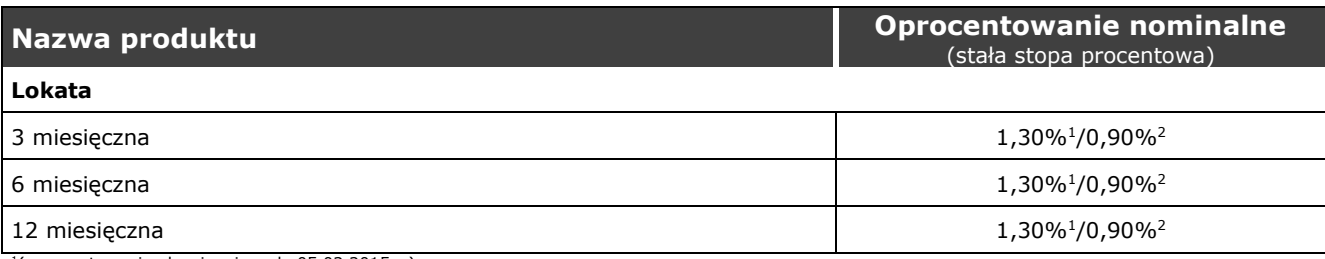

<sup>1</sup>(oprocentowanie obowiązujące do 05.03.2015 r.) <sup>2</sup>(oprocentowanie obowiązujące od 06.03.2015 r.)

**- Kart kredytowych** (dotyczy kart kredytowych wydanych do wniosków złożonych do dnia 03.06.2013 r.) wprowadza się zmiany wysokości stóp procentowych:

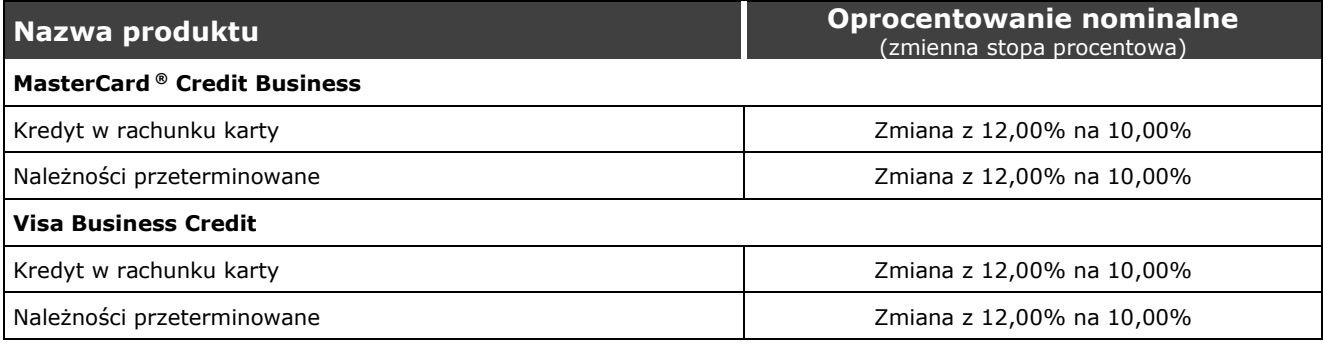

### **– Kredytów:**

#### **-** wprowadza się zmiany wysokości stóp procentowych:

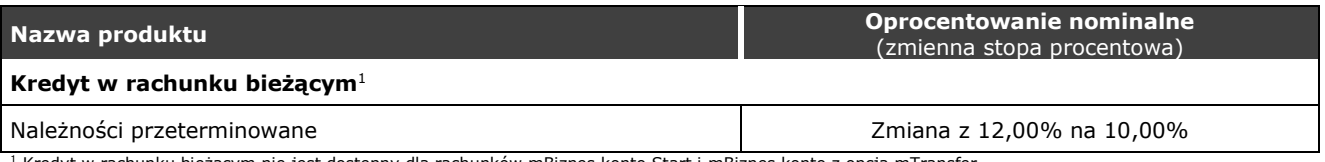

<sup>1</sup> Kredyt w rachunku bieżącym nie jest dostępny dla rachunków mBiznes konto Start i mBiznes konto z opcją mTransfer

#### **– Produktów wycofanych ze sprzedaży:**

### **- Rachunki bieżące:**

**- Rachunek bieżący prowadzony w złotych polskich** (mBiznes konto<sup>1</sup>) - wprowadza się zmiany wysokości stóp procentowych:

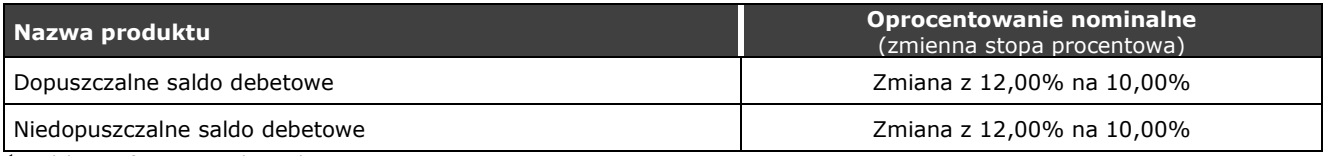

<sup>1</sup> Produkt wycofany ze sprzedaży z dniem 07.01.2014 r.

Powyższe zmiany obowiązują **od 05.03.2015 r.**